# TachyGIS – Eine Idee zur archäologischen Grabungsvermessung mit Tachymeter und GIS

**Reiner Göldner** (Landesamt für Archäologie Sachsen) mit Unterstützung von Christof Schubert<sup>[1](#page-0-0)</sup> und Jörg Räther<sup>[2](#page-0-1)</sup>

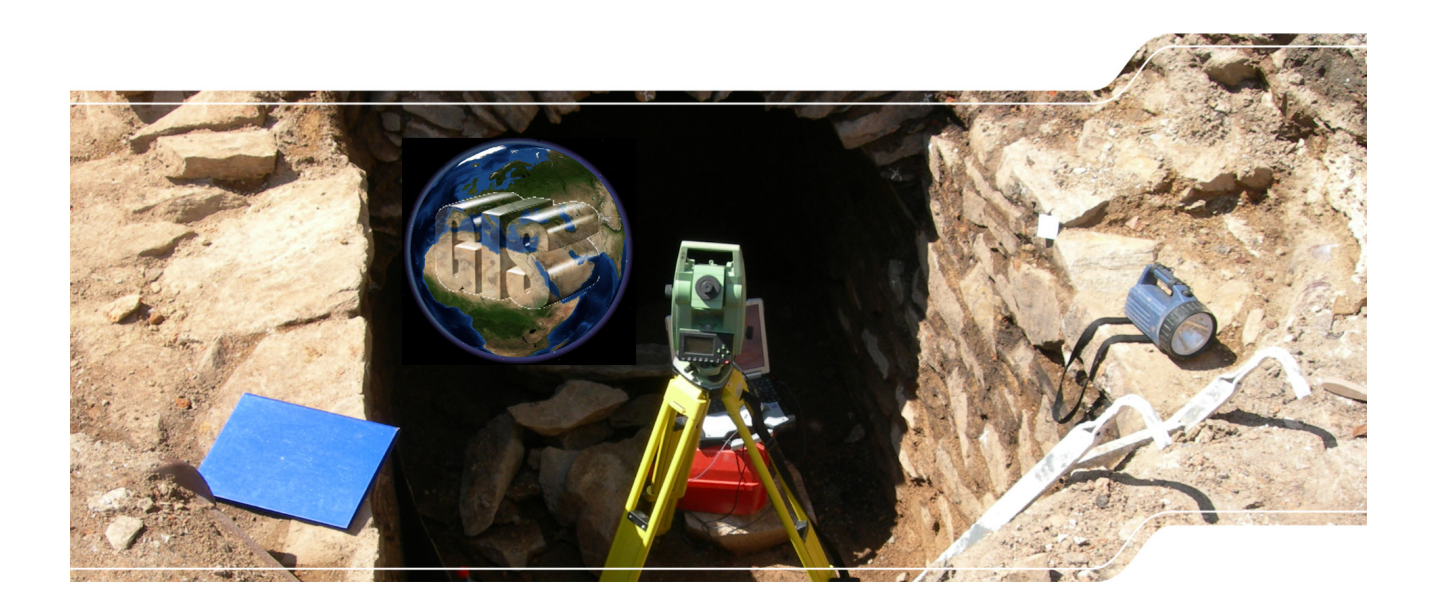

Entwurf: Februar 2017, Überarbeitung: April 2018

<span id="page-0-1"></span><sup>2</sup> Archäologisches Museum Hamburg

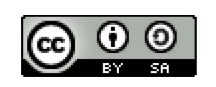

 $\overline{a}$ 

Dieses Werk ist lizenziert unter einer Creative Commons Namensnennung – Weitergabe unter gleichen Bedingungen 4.0 International Lizenz [\(CC-BY-SA\)](http://creativecommons.org/licenses/by-sa/4.0/). Dies ist ein[e Free-Culture-Lizenz.](https://creativecommons.org/freeworks)

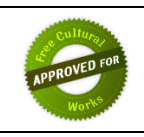

<span id="page-0-0"></span><sup>1</sup> Landesamt für Archäologie Sachsen

# <span id="page-1-3"></span>**Kurzfassung**

**TachyGIS** ist eine **Idee zur archäologischen Grabungsvermessung mit Tachymeter und GIS**, die den bisherigen CAD-zentrierten Ansatz[3](#page-1-0) auf GIS überträgt. Die **aktuellen Herausforderungen** bei der tachymetrischen Vermessung bestehen in hohen bzw. gestiegenen Lizenzkosten (z.B. für AutoCAD), in einer mangelhaften Integration von Attributen und in mangelhafter Nachhaltigkeit (Archivfähigkeit).

Die hier vorgestellte Projektidee "TachyGIS" besteht darin, die Möglichkeiten des CAD-zentrierten Ansatzes (insbes. Visualisierung) auf GIS zu übertragen und zugleich die o.a. Herausforderungen zu meistern. Dazu lassen sich die Kosten durch kooperative FOSS<sup>[4](#page-1-1)</sup>-Entwicklung begrenzen, die Attributierung wird durch GIS bzw. GIS-Daten realisiert und Nachhaltigkeit lässt sich durch eine Geodatenbank mit Standardformat erreichen. Die Erfahrungen aus dem "survey2gis"-Projekt<sup>[5](#page-1-2)</sup> sind dabei eine wertvolle Hilfe.

**FOSS** (Free and Open Source Software, freie und quelloffene Software) bietet viel Potenzial, Kosten zu begrenzen. Dies gilt nicht nur für die freie Nutzung vorhandener Software, sondern auch für die freie (Weiter-)Entwicklung von nutzerspezifischer Software. Kosten entstehen also immer nur für die Entwicklung neuer, hinzukommender Softwarekomponenten. Dieser positive Effekt kann durch gezielte Kooperation vervielfacht werden! **Modularität** und **Standardisierung** sind Eckpunkte erfolgreicher IT-Verfahren, weil sie Flexibilität und Nachhaltigkeit bewirken. Im Zusammenspiel mit gezielter **Kooperation** bilden sie ein FOSS-Erfolgsdreieck, mit dessen Hilfe sich Kosten dauerhaft senken lassen.

Das vorgestellte **Grobkonzept** bietet eine **Systemübersicht**, ein **Funktionsmodell** und ein **Datenmodell**. Das TachyGIS-System besteht aus Tachymeter und Feldbuch/Notebook mit Datenverbindung. Die TachyGIS-Softwaremodule übernehmen die3D-Vermessungsdaten über die Tachymeter-Schnittstelle und kommunizieren mit entsprechenden (GIS-)Komponenten zur Erfassung und Visualisierung. Die Vermessungsdaten werden in einem standardisierten und nachhaltigen Format in einer Geodatenbank gespeichert und können so jederzeit umfänglich per GIS analysiert werden.

TachyGIS besteht aus drei unvermeidlichen **funktionellen Kernkomponenten**: Tachymeter-Schnittstelle, Vermessung/Attributierung und Visualisierung. Die Tachymeter-Schnittstelle ermöglicht eine direkte Übernahme der Messdaten vom Tachymeter in die TachyGIS-Module. Die Vermessung/Attributierung erlaubt das Editieren von Geo-Objekten (Punkte, Linien, Polygone) anhand von gemessenen Koordinaten und die Zuordnung von Attributen wie Objekt-ID oder Objekttyp aus kontrolliertem Vokabular. Die 3D-Visualisierung unterstützt die Vermessung und das Editieren. Daneben ist eine Vielzahl von Funktionen wünschenswert, die die alltägliche Arbeit unterstützen, vereinfachen und absichern. Außerdem gibt es im GIS üblicherweise schon viele nützliche Funktionen, die nicht neu entwickelt werden müssen.

Das **Geodaten-Modell** erlaubt die 3D-Erfassung von Punkten, Linien und Polygonen, dazu wird der OGC-Standard "Simple Features Access" in der Ausprägung von WKT empfohlen. Als Attribute kommen a priori in Frage: Aktivitätskode (oder Grabungskode), Objekttyp (grob), Objekt-ID (z.B. Fund-Nr.), Objektart, Beschriftung und Bemerkung. Weitere Attribute und Verknüpfungen werden üblicherweise über eine separate Datenbankstruktur (Grabungsdatenbank) erfasst und können über die Objekt-ID verlinkt werden.

Die **Umsetzung** erfordert zunächst eine weitere **Evaluation**, in der z.B. die existierenden FOSS-GIS auf ihre Tauglichkeit hin (insbesondere bzgl. 3D-Editieren und 3D-Visualisierung) untersucht werden. Daneben sind die Anforderungen des Grobkonzepts mit potentiellen Kooperationspartnern abzustimmen. Mit den Ergebnissen der Evaluation kann ein **Feinkonzept** erstellt werden, dem die **Implementierung** folgt.

<span id="page-1-0"></span><sup>&</sup>lt;sup>3</sup> mit Feldbuch und 3D-Visualisierung (unter Nutzung von Software wie z.B. AutoCAD, TachyCAD, Fotoplan, ...)

<span id="page-1-1"></span><sup>4</sup> Free and Open Source Software (freie und quelloffene Software)

<span id="page-1-2"></span><sup>5</sup> FOSS-Tool zur Übernahme von manuell kodierten und nicht visualisierten 3D-Vermessungsdaten ins GIS

# **Inhalt**

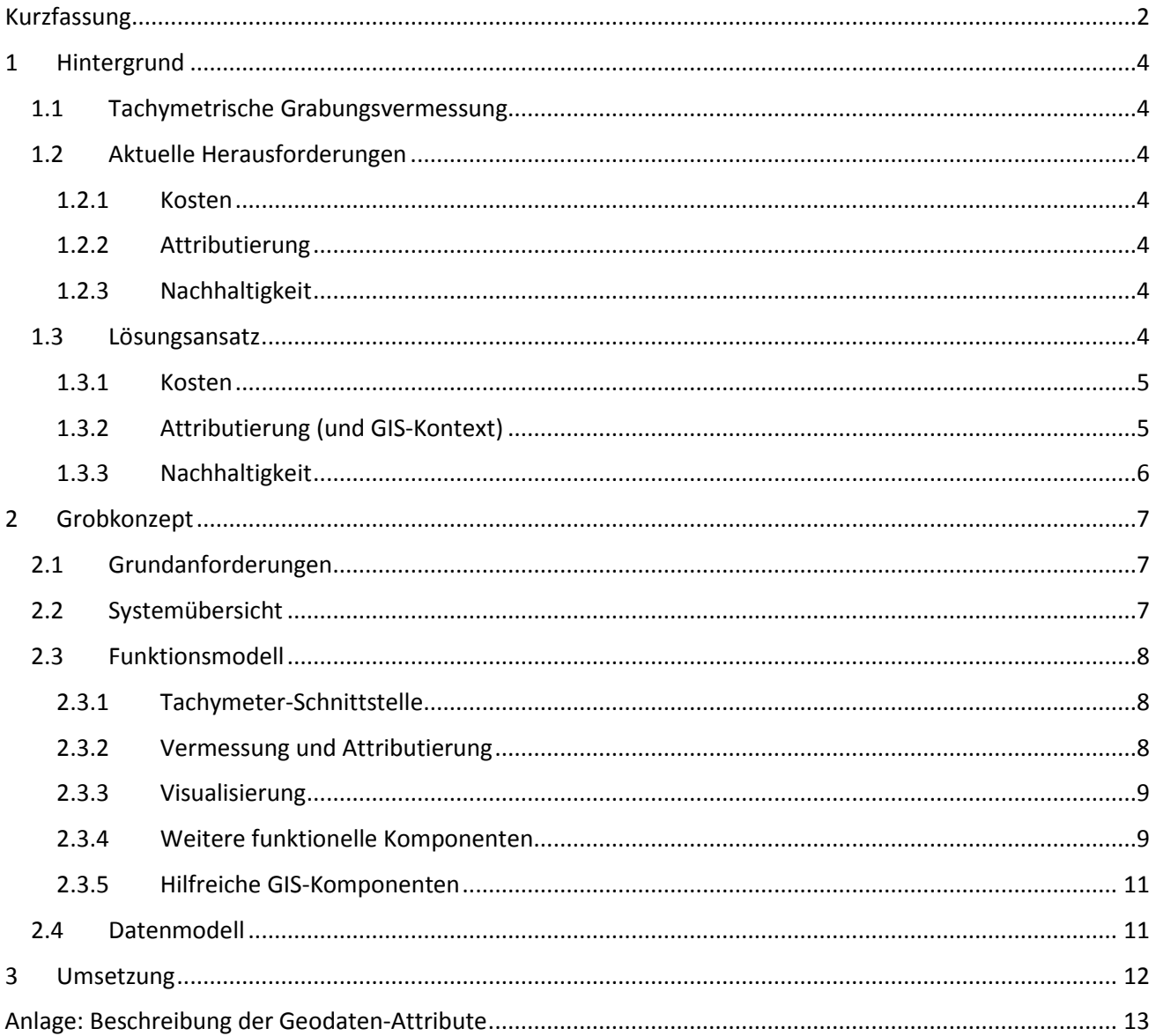

# <span id="page-3-0"></span>**1 Hintergrund**

TachyGIS ist eine Idee zur archäologischen Grabungsvermessung mit Tachymeter und GIS.

# <span id="page-3-1"></span>**1.1 Tachymetrische Grabungsvermessung**

Bundesweit bestehen zumindest zwei Ansätze zur tachymetrischen Grabungsvermessung.

Ein Tachymeter-zentrierter Ansatz nutzt die grundlegende Tachymeter-Funktionalität zur Vermessung und übergibt anschließend die mit einigen archäologisch relevanten Attributen angereicherten Messdaten an ein CAD- oder GIS-System (ArchaeoCAD bzw. survey2GIS).

Ein CAD-zentrierter Ansatz nutzt das (ferngesteuerte) Tachymeter um quasi den Cursor beim Zeichnen zu positionieren (TachyCAD). Der wesentliche Vorteil dieser Variante besteht darin, dass man die Messungen am direkt erstellten Plan sofort visuell nachvollziehen kann.

# <span id="page-3-2"></span>**1.2 Aktuelle Herausforderungen**

Die Maßstabsgetreue Befunddokumentation erfolgt im LfA SN zurzeit größtenteils tachymetrisch unter Verwendung des Softwarepakets TachyCAD (CAD-zentrierter Ansatz). Ergänzend wird PhoToPlan für die Einzelbildentzerrung verwendet. Sowohl TachyCAD als auch PhoToPlan basieren auf AutoCAD. Aktuelle Herausforderungen dieser Methodik beziehen sich auf die Aspekte Kosten, Attributierung und Nachhaltigkeit.

# <span id="page-3-3"></span>*1.2.1 Kosten*

Die notwendigen AutoCAD-Lizenzen konnten bisher als unbefristete Forschungslizenzen preiswert erworben werden, mit der Umstellung des Lizenzsystems durch Autodesk ist dies seit 2016 für das LfA nicht mehr möglich. AutoCAD-Lizenzen können nur noch für ein, zwei oder drei Jahre gemietet werden (und zwar zum vollen Preis, ohne Forschungs-Rabatt). Dies erhöht die Kosten auf das über 20-fache (bei Nutzung über 4 Jahre) und ist im bestehenden Budget nicht realisierbar.

# <span id="page-3-4"></span>*1.2.2 Attributierung*

Da die zu erfassenden Vermessungsdaten notwendige Bezüge zu Sachinformationen (Fund-/Befund-ID, Typ usw.) aufweisen, ist eine Bearbeitung im GIS der Bearbeitung in CAD deutlich vorzuziehen. Dem steht gegenüber, dass die tachymetrische Vermessung traditionell eher auf CAD ausgerichtet ist. Während für den Tachymeter-zentrierten Ansatz mit "survey2GIS" inzwischen ein hervorragendes Tool zur Erzeugung von GIS-Daten existiert, gibt es für den CAD-zentrierten Ansatz bisher noch keine GIS-Alternative.

# <span id="page-3-5"></span>*1.2.3 Nachhaltigkeit*

Ein weiterer problematischer Aspekt ist die Nachhaltigkeit der Vermessungsdaten. CAD-Datenformate wie DWG oder DXF sind nicht gut archivfähig. Für eine langfristige Nutzung (100 Jahre und mehr) müssen archivfähige Daten produziert werden.

# <span id="page-3-6"></span>**1.3 Lösungsansatz**

Ein erster diesbezüglicher Lösungsansatz besteht auf Grundlage der Software "survey2gis", die eine Übernahme von 3D-Vermessungsdaten ins GIS sehr flexibel unterstützt. "survey2gis" erfordert jedoch eine manuelle und kodierte Attributierung direkt am Tachymeter und bietet außerdem keinerlei visuelle Unterstützung für die Erfassung komplexer Grabungsszenen an.

Die hier vorgestellte Projektidee "TachyGIS" besteht darin, die Möglichkeiten des CAD-zentrierten Ansatzes auf GIS zu übertragen und dabei die Vorteile von FOSS (Free and Open Source Software) zu nutzen. Die Kosten ließen sich durch kooperative FOSS-Entwicklung begrenzen, die Attributierung wird durch GIS realisiert und Nachhaltigkeit lässt sich durch eine Geodatenbank erreichen. Als Vorbild dient das erfolgreiche Beispiel der Software "survey2gis" für den Tachymeter-zentrierten Ansatz.

### <span id="page-4-0"></span>*1.3.1 Kosten*

FOSS (Free and Open Source Software, freie und quelloffene Software) bietet viel Potenzial, Kosten zu begrenzen. Dies gilt nicht nur für die freie Nutzung vorhandener Software, sondern auch für die freie (Weiter-)Entwicklung von nutzerspezifischer Software. Kosten entstehen also immer nur für die Entwicklung neuer, hinzukommender Softwarekomponenten. Dieser positive Effekt kann durch gezielte Kooperation vervielfacht werden!

**Modularität** und **Standardisierung** sind Eckpunkte erfolgreicher IT-Verfahren, weil sie Flexibilität und Nachhaltigkeit bewirken. Im Zusammenspiel mit gezielter **Kooperation** bilden sie ein FOSS-Erfolgsdreieck, mit dessen Hilfe sich Kosten dauerhaft senken lassen.

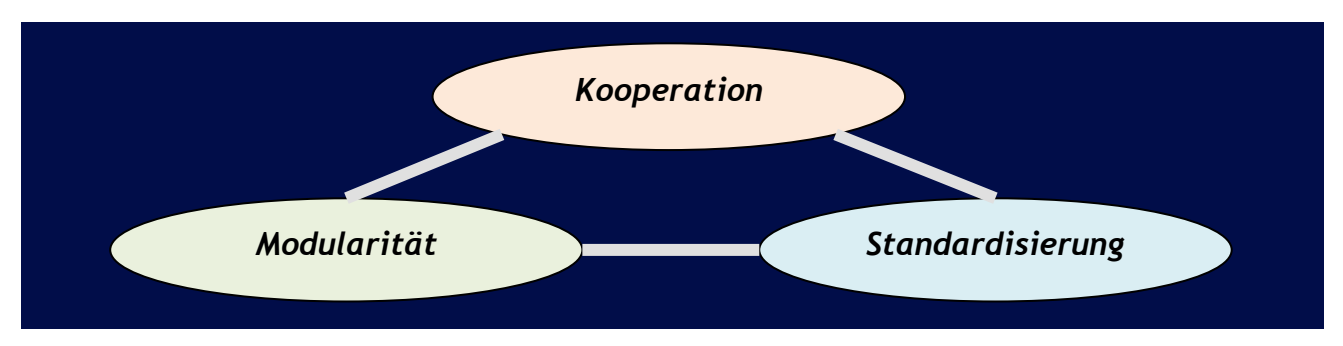

Abb. 1: FOSS-Erfolgsdreieck.

Obwohl eine Entwicklung im Rahmen von FOSS naheliegt, bildet dies im Rahmen dieser Anforderungen keine notwendige Bedingung. Es besteht jedoch ein großes Interesse daran, die Entwicklungskosten zu teilen und die Ergebnisse frei und quelloffen zur Verfügung zu stellen.

# <span id="page-4-1"></span>*1.3.2 Attributierung (und GIS-Kontext)*

Die Kopplung von geografischen und attributiven Daten gehört zum Wesen von Geoinformationssystemen (GIS). Mit den üblichen CAD-Systemen (ohne spezielle GIS-Extension) lassen sich solche Beziehungen weder erfassen noch auswerten. Daher können die in der Archäologie notwendigen Bezüge von Grafik- zu Sachinformationen (Attributierung) am besten mit GIS umgesetzt werden.

Die GIS-Nutzung bringt weitere Vorteile:

- Ein GIS-System als Plattform für TachyGIS ist in Form von FOSS-Software kostenfrei erhältlich.
- GIS bieten eine Vielzahl von Funktionen, die die Planerstellung und Auswertung im Vergleich zum CAD vereinfachen können bzw. über Datenbankanbindungen neue Möglichkeiten eröffnen.
- Weitere Geodaten können problemlos eingebunden werden (Orthofotos, LIDAR, historische Karten usw., oft als Online-Geodatendienste, …).
- Der Umgang mit verschiedenen Koordinatenreferenzsystemen (GK, UTM, WGS84 …) ist problemarm.

Die GIS-Anwendung stellt aber auch Herausforderungen (hier insbesondere bezogen auf die FOSS QGIS und gvSIG):

- Für QGIS (bzw. gvSIG) gibt es noch keine ausgereiften Tachymeter-Schnittstellen. (Erste Tests verliefen aber erfolgreich.)
- GIS bieten inzwischen schon viele 3D-Funktionen an (z.B. bzgl. Geländemodellen, Übernahme von 3D-CAD-Daten, …), der Schwerpunkt der Systeme liegt jedoch noch deutlich bei 2D und 2,5D (zumindest die Viewer lassen Wünsche offen).
- Die Entzerrung von Rasterbildern/Fotos ist bisher auf 2D beschränkt.

Da sich auch bei Geodaten 3D immer mehr durchsetzt (Geländemodelle, City-GML, BIM), kann man auf die Entwicklungen im FOSS-Bereich gespannt sein.

#### **Die konkreten 3D-Möglichkeiten der zu nutzenden GIS müssen noch untersucht werden!**

# <span id="page-5-0"></span>*1.3.3 Nachhaltigkeit*

Die AutoCAD-Dateiformate (DWG/DXF) sind proprietär und daher nur eingeschränkt archivfähig.

Nachhaltige, archivfähige Daten sollen gut bekannt, weit verbreitet, offen dokumentiert, standardisiert, nicht proprietär und möglichst einfach strukturiert sein. Für einfache (in der Regel visuelle) Datentypen eignen sich formatbasierte Erhaltungsstrategien. Für komplexe Daten, wie die Grabungsvermessung sie produziert, sind demgegenüber auch komplexe Erhaltungsstrategien erforderlich, die beispielsweise (vergröbert) wie folgt aussehen können:

- a) Benutze schon zur Erfassung ein Format, das den o.a. Anforderungen möglichst nahe kommt. Speichere diese Primärdaten als Original-Repräsentation (die genutzt werden kann, solange die verwendete Software verfügbar ist). Für Geodaten können z.B. DXF oder SHP verwendet werden.
- b) Bilde aus den Original-Daten eine funktionelle Repräsentation, eine von der konkreten Software abstrahierte Version, die in der Lage ist, die bei langfristiger Nutzung erwartete Funktionalität zu gewährleisten. Dokumentiere Inhalt und Struktur dieser Daten angemessen. Als Anregung für ein nutzbares Datenformat kann hier z.B. GML dienen.
- c) Bilde aus den Original-Daten (ggf. mehrere) einfache visuelle Repräsentationen, so dass man sich damit unter Nutzung einfacher Standard-Viewer einen bildlichen Eindruck von den Daten verschaffen kann. Die visuellen Repräsentationen können z.B. über eine Print- oder Export-Funktion im PDF/A-Format oder alternativ als Bild (Baseline-TIFF, ggf. auch JPEG). Auch diese Daten sollen angemessen dokumentiert werden (z.B. Ausschnitt, Betrachtungsrichtung, dargestellte Objekte, …).

Alternativ dazu, insbesondere zu a) und b), ist die Speicherung in einer permanent betriebenen Geodatabase sehr empfehlenswert, weil Datenbanken mit ihren standardisierten Datenformaten und ihren leistungsfähigen Migrationsmechanismen von sich aus sehr nachhaltig sind.

Die Umsetzung dieser Nachhaltigkeits-Anforderungen ist kein direkter Bestandteil des TachyGIS-Systems. Bei der Entwicklung soll jedoch darauf Rücksicht genommen werden, dass diese Anforderungen problemlos erfüllbar bleiben, d.h. TachyGIS soll archivfähige Daten liefern bzw. die Geodaten möglichst direkt in eine Geodatabase einliefern.

# <span id="page-6-0"></span>**2 Grobkonzept**

# <span id="page-6-1"></span>**2.1 Grundanforderungen**

Es soll eine Software ("TachyGIS") für den GIS-zentrierter Ansatz zur tachymetrischen Grabungsvermessung entwickelt werden, die

- die Kostenexplosion des bisher genutzten CAD vermeidet,
- auf GIS-Technologien basiert (ggf. FOSS) und
- eine langfristige, nachhaltige Nutzung der Grabungs-Geodaten ermöglicht.

Als Hardwaregrundlage dienen handelsübliche Tachymeter in Verbindung mit robusten, außendiensttauglichen Notebooks (insbes. Standard-PC mit Windows-Betriebssystem).

Beim Einsatz und bei der Entwicklung von FOSS muss die spätere Laufendhaltung und Pflege berücksichtigt werden. Dazu ist eine Dokumentation erforderlich, die Weiterentwicklungen/Aktualisierungen durch Dritte problemlos ermöglicht.

Die Funktionalität der zu entwickelnden Software entspricht einem digitalen Feldbuch mit grafischer Anzeige und orientiert sich (wie z.B. auch das Softwarepaket AutoCAD/TachyCAD/PhoToPlan, an den Anforderungen des archäologischen Vermessungsaußendienstes. Die wichtigsten Eigenschaften sind nachfolgend beschrieben.

Die Entwicklung und Dokumentation soll möglichst FOSS-gerecht erfolgen.

**Die aufgeführten Anforderungen sind als erster Entwurf zu verstehen und müssen für eine Realisierung noch weiter spezifiziert werden.**

# <span id="page-6-2"></span>**2.2 Systemübersicht**

Das TachyGIS-System besteht aus Tachymeter und Feldbuch/Notebook mit Datenverbindung. Seitens der Anwendungssoftware ist ein Geoinformationssystem (bzw. sind Komponenten daraus) erforderlich, das durch die TachyGIS-Module und eine Tachymeter-Schnittstelle ergänzt wird. Der grundlegende Aufbau des gesamten Systems könnte wie folgt sein ( $\rightarrow$  Abb. 2).

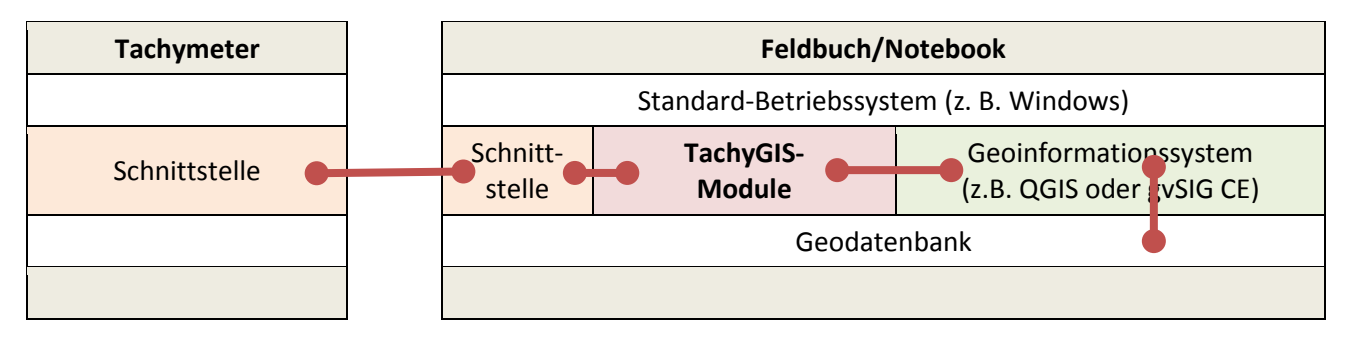

Abb. 2: Grundlegender Aufbau des TachyGIS-Systems in der Variante A.

Die TachyGIS-Module kommunizieren dabei über eine Schnittstelle mit dem Tachymeter. Außerdem bedienen sie sich der Funktionen des Geoinformationssystems (GIS), z.B. zur Erfassung, Visualisierung und Speicherung der Messdaten als Geodaten.

Im Prinzip ist auch eine reduzierte Variante B ( $\rightarrow$  Abb. 3) ohne explizites GIS denkbar. Dabei kommen nur zwei für die Erfassung unbedingt erforderliche Module zur Vermessung (Editieren) und zur Visualisierung zum Einsatz. Diese Variante ist interessant, solange noch keine angemessen GIS-Schnittstellen zum Erfassen/Editieren und Visualisieren in 3D zur Verfügung stehen.

Die TachyGIS-Module und die Tachymeter-Schnittstelle müssen weitgehend neu entwickelt werden. Dies trifft bei unzureichenden GIS-Schnittstellen ebenso auf die beiden Module aus Variante B zu.

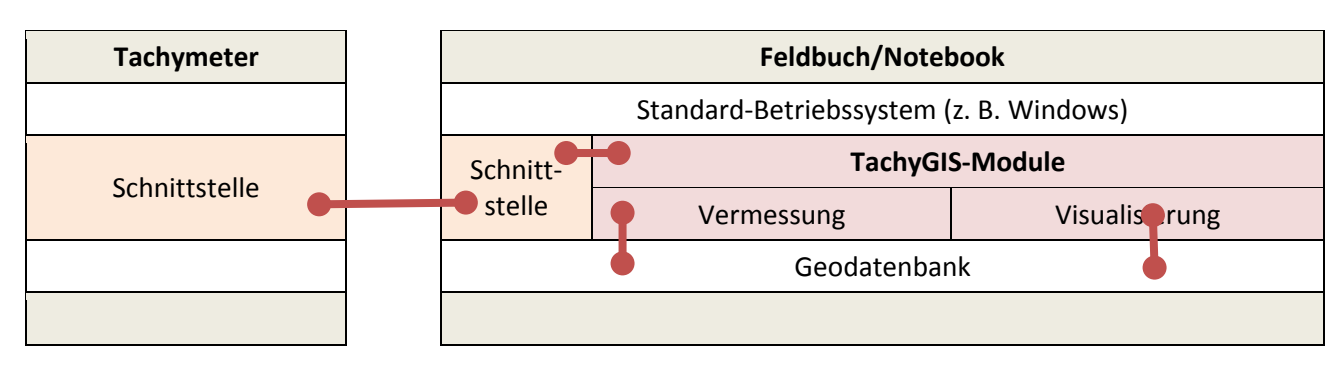

Abb. 3: Grundlegender Aufbau des TachyGIS-Systems in der reduzierten Variante B.

# <span id="page-7-0"></span>**2.3 Funktionsmodell**

TachyGIS besteht aus drei unvermeidlichen funktionellen Kernkomponenten: Tachymeter-Schnittstelle, Vermessung/Attributierung und Visualisierung. Daneben ist eine Vielzahl von Funktionen wünschenswert, die die alltägliche Arbeit unterstützen, vereinfachen und absichern. Außerdem gibt es im GIS üblicherweise schon viele nützliche Funktionen, die nicht neu entwickelt werden müssen.

# <span id="page-7-1"></span>*2.3.1 Tachymeter-Schnittstelle*

Das TachyGIS-System muss über eine Schnittstelle zum Tachymeter verfügen, die eine direkte Übernahme der Messdaten ermöglicht. Die Tachymeter-Schnittstelle ist normalerweise bidirektional: Tachy-Befehle werden an das Tachymeter hochgeladen, dort ausgeführt und die Ergebnisse (z.B. Positionsdaten) werden wieder heruntergeladen. Die Schnittstelle soll robust und konfigurierbar gegenüber üblichen Tachymeter-Typen (Leica, weitere sind noch zu bestimmen) sein.

Für die reine Vermessung müssen vom Tachymeter eigentlich nur Koordinaten gelesen werden, dafür ist eine einfachere, unidirektionale Schnittstelle hinreichend. Wenn jedoch Funktionen wie Stationierung oder Absteckung GIS-seitig unterstützt werden sollen, ist eine bidirektionale Schnittstelle erforderlich.

Ggf. wird diese Schnittstelle von Dritten entwickelt und kann nachgenutzt werden.

# <span id="page-7-2"></span>*2.3.2 Vermessung und Attributierung*

Für die Vermessung und Attributieung sind folgende Funktionen erforderlich:

- Layer (und ggf. weitere Parameter) auswählen
- Objekte geografisch erfassen ( $\rightarrow$  Geo-Editieren)
- Attribute zuordnen (kontrolliertes Vokabular) für Objekttyp, Objekt-ID usw.
- Messprotokoll  $(\rightarrow)$  erstellen

Die manuelle Interaktion mit dem Tachymeter soll sich auf die reine Messung beschränken.

#### *Geo-Editieren*

Das Editieren von Geo-Objekten (Punkte, Linien, Polygone) soll sich an gängiger GIS-Funktionalität orientieren: neues Grafikobjekt (GO) anlegen, GO ändern, Stützpunkt erfassen, Stützpunkt korrigieren, GO fertigstellen, … (ggf. noch zu detaillieren). Die entsprechenden Koordinaten werden dabei über die Tachymeter-Schnittstelle übernommen.

Je nach technologischen Gegebenheiten ergeben sich folgende Möglichkeiten für die Implementierung der Editierfunktion:

• Die Editierfunktionen des GIS werden direkt genutzt. Dies garantiert die beste Funktionalität, Voraussetzung ist jedoch eine vorhandene Softwareschnittstelle. Außerdem ist diese Lösung von der Dimensionalität der GIS-Erfassung (oft nur 2D) und der Visualisierung (3D problematisch) abhängig.

• Die Editierfunktionen werden mit eigener Software nachvollzogen. Dies garantiert volle 3D-Kompatibilität der Erfassung, ist aber in der Programmierung aufwändiger. Denkbar ist dabei, direkt in eine 3D-Geodatenstruktur hinein zu editieren<sup>[6](#page-8-2)</sup> (was das GIS ggf. sogar verzichtbar macht).

Eine adäquate Visualisierung ist für das Editieren unumgänglich. Bei Nutzung der GIS-Funktionalität ist dies momentan noch problematisch, da im FOSS-Bereich noch keine zufriedenstellende 3D-Visualisierung zur Verfügung steht (überprüfen!). Für einen eigenen Editor ergibt sich im Prinzip dasselbe Problem, nur dass man ggf. auf bestehende 3D-Viewer-Lösungen außerhalb von GIS zurückgreifen könnte (prüfen!), wobei noch die besondere Herausforderung besteht, die gerade bearbeiteten GO visuell hervorzuheben.

Ideal wäre die Nachnutzung der Funktionalität eines 3D-GIS, welches sowohl bei der Erfassung als auch bei der Darstellung echt in 3D arbeitet (ggf. sollten entsprechende Entwicklungen im FOSS-Bereich nachgefragt werden). Solange diese Option noch nicht besteht, können die bestehenden 2D-Funktionen im GIS genutzt werden (ergänzt um Höhenwerte), ggf. ergänzt durch einen separaten 3D-Viewer.

#### *Messprotokoll*

Neben der Erfassung der Vermessung im GIS soll ein lesbares Messprotokoll (Textdatei, UTF-8) mit folgenden Informationen erzeugt werden:

- die vom Tachymeter übermittelten reinen Messdaten (Abstand und Winkel h/v),
- die verwendete Reflektorhöhe (wichtig für eine ggf. erforderliche nachträgliche Fehlerkorrektur),
- die Daten der Stationierungen,
- die ermittelten Koordinaten für jeden Messpunkt.

Interessant wäre die Funktionalität "echter" digitaler Feldbücher, sowohl Stationierungen als auch Messungen in einer Datenbank zu erfassen, bei Fehlern korrigieren zu können und eine erneute Berechnung und ggf. sogar eine Zeichnungskorrektur durchzuführen.

### <span id="page-8-0"></span>*2.3.3 Visualisierung*

Es soll eine 3D-Visualisierung der gemessenen Punkte, Linien und Polygone erfolgen. Die bei Vermessungsfeldbüchern übliche 3D-Visualisierung ist auch für TachyGIS anzustreben (andere 3D-Viewer können als Vorbild dienen). Die gemessenen Punkte, Linien und Polygone sollen dabei als Projektion dargestellt werden. Dabei werden folgende Eigenschaften angestrebt:

- Parallelprojektion,
- freie und interaktive Wahl der Projektionsebene,
- Drahtgittermodell.

Die Visualisierung soll das Editieren unterstützen (Hervorheben selektierter bzw. aktuell bearbeiteter Stützpunkte, …).

#### <span id="page-8-1"></span>*2.3.4 Weitere funktionelle Komponenten*

#### *Konfiguration*

Für die Konfiguration des Programms TachyGIS verwendete Parameter einerseits und Grabungsprojektparameter andererseits sollten als Vorlage verfügbar und auch individuell speicherbar und wieder ladbar sein. Dies beinhaltet ggf. auch GIS-Projektdateien und Geodaten.

#### *Stationierung*

Für die Stationierung sind verschiedene Varianten denkbar:

a) **Softwarebasierte Ermittlung der Koordinaten**: Das Tachymeter übermittelt reine Messdaten (Entfernung, Horizontal- und Vertikalwinkel), die Berechnung der Zielkoordinaten erfolgt softwarebasiert in einem TachyGIS-Modul (das Tachymeter selbst muss dazu nicht stationiert

<span id="page-8-2"></span> <sup>6</sup> Idee: Direkt in PostGIS-Geodatabase hinein editieren, Visualisierung über X3D-Export + entsprechenden Viewer.

werden). Die verwendeten Festpunkte sollen dazu grafisch ausgewählt werden können. Diese Variante bietet die beste Handhabbarkeit und Flexibilität und erfordert nur eine unidirektionale Tachymeter-Schnittstelle (vom Tachymeter lesen). Die Berechnung der Koordinaten innerhalb eines TachyGIS-Moduls muss jedoch sorgfältig umgesetzt werden (Aufwand).

- b) **Manuelle Stationierung am Tachymeter**: Das Tachymeter wird über seine eigenen Werkzeuge stationiert und ist danach in der Lage, entsprechende 3D-Koordinatenwerte zu liefern. Dazu müssen entsprechende Koordinaten von Hand eingegeben oder per USB-Stick übertragen werden. Dies ist recht aufwändig und fehleranfällig, für eine prototypische Evaluation und als Rückfallebene jedoch sinnvoll. Ggf. kann diese Variante dadurch unterstützt werden, dass per TachyGIS-Modul eine passende Datei für die Übertragung per USB-Stick vorbereitet wird.
- c) **Automatisierte Stationierung am Tachymeter**: Das Tachymeter wird aus einem TachyGIS-Modul heraus über die bidirektionale Tachymeter-Schnittstelle mit den zur Stationierung erforderlichen Kommandos und Koordinaten versorgt (stationiert) und ist danach in der Lage, entsprechende 3D-Koordinatenwerte zu liefern. Die verwendeten Festpunkte sollen dazu grafisch ausgewählt werden können.

Häufigste Stationierungsart ist die Freie Stationierung. Eher selten aber doch immer mal wieder wichtig ist die Stationierung auf einem Bekannten Punkt mit Anschlussmessung. Wichtig ist die Möglichkeit, in einem lokalen System arbeiten zu können, wenn vor Ort noch keine Festpunkte mit übergeordneten Koordinaten vorhanden sind (beispielsweise indem dem Tachymeter-Standort ein lokaler Koordinatenwert zugewiesen wird und die X-Achse des lokalen Systems durch Messung einer Richtung oder Angabe eines Horizontalwinkel-Wertes der Alhidade festgelegt wird).

Weitere sinnvolle Funktionen des TachyCAD-Stationierungs-Moduls:

- Fehlerkontrolle während der Stationierung für jede einzelne Messung (erlaubt falsch gewählte Festpunkte bzw. fehlerhafte Festpunktkoordinaten auszufiltern)
- Von den gemessenen Festpunkten können wahlweise XYZ, oder nur XY bzw. nur Z-Wert in der Berechnung berücksichtigt werden. Die erlaubt auch die Verwendung von Lageplänen, in denen oft nur reine Lagefestpunkte (nur XY-Koordinaten vorhanden) und reine Höhenpunkte (Höhenkote ohne exakte Lagekoordinaten) vorhanden sind.

#### *Netzausgleichung*

Eine Ausgleichsrechnung für ein Netz von Festpunkten ist hilfreich, um Fehler bei der Anlage eines Festpunktnetzes zu vermeiden. Dazu sollen die Festpunkte von verschiedenen Tachymeterpositionen aus angemessen und die bestimmten Koordinatenwerte anschließend durch eine Ausgleichsrechnung optimiert werden (→ spannungsarmes Netz). Über die Angabe der Messabweichungen soll eine Qualitätskontrolle ermöglicht werden.

#### *Absteckung*

Für verschiedene Grabungsaufgaben (z.B. bei der Planung von Prospektionsschnitten anhand von Planungsunterlagen, die dann im Gelände ausgepflockt werden müssen) ist eine Absteckung von (im GIS) vorgegebenen Punkten erforderlich. Dieser Prozess soll durch die Software in Kooperation mit GIS und Tachymeter unterstützt werden.

#### *Entzerrung*

Für die Nachbereitung soll zumindest die projektive Entzerrung von Einzelbildern 3-dimensional unterstützt werden (also nicht nur in der Ebene, sondern auch im Profil bzw. frei im 3D-Raum).

Alternativ könnte die Entzerrung auf ein 2D-Problem (quasi in der Bildebene) zurückgeführt werden. Dazu muss eine Bild- bzw. Entzerrungsebene im Raum fixiert werden, auf der man dann in einem lokalen 2D-Koordinatensystem weiterarbeitet und das Bild entzerrt. Die damit erstellten Lageparameter für das Bild können anschließend in eine 3D-Georeferenz (3D-Worldfile) umgewandelt werden.

Eine Visualisierung der 3D-positionierten Bilder im 3D-Viewer ist wünschenswert.

### <span id="page-10-0"></span>*2.3.5 Hilfreiche GIS-Komponenten*

Die folgenden GIS-Komponenten sollen die Grabungsvermessung unterstützen (und sind üblicherweise schon im GIS vorhanden).

#### *Geo-Editor inkl. Korrekturmöglichkeiten*

Editierfunktionen sollen es ermöglichen, dass Stützpunkte interaktiv hinzugefügt, verschoben/korrigiert oder gelöscht werden können.

#### *Geodaten-Import/Export*

Grundkarten, Planungsunterlagen, Orthofotos sowie Geodaten der Grabungsvermessung usw. sollen importiert und als Layer georeferenziert dargestellt werden. Dies betrifft insbesondere bestehende Grabungsdokumentation und Planungsunterlagen von Investoren im .dwg/.dxf-Format. Wünschenswert wäre darüber hinaus die Möglichkeit, Rasterdateien (.jpg und .tif mit und ohne Worldfile, .png, GeoTiff,), LIDAR-Punktwolken (.las, .xyz) und möglichst auch 3D-Modelle (.ply, .obj) einlesen und anzeigen zu können.

#### *Zeichenvorschriften*

Verschiedene, für die Grabungsdokumentation vorgeschriebene Zeichenvorschriften sollen sich anhand attributbasierter Filter auf die Geodaten anwenden lassen. Bei der Auswahl spielt insbesondere der Objekttyp eine Rolle, ggf. ergänzt um weitere Attribute (z.B. Objektart/Befundart, Material, …).

Beispiel: **Höhenpunkte** (Objekttyp-Attribut) sollen sich mit spezifischem Symbol und Höhenangabe darstellen lassen. Dazu ist eine spezielle Zeichenvorschrift erforderlich.

Solche Zeichenvorschriften sollen (zumindest beispielhaft) in die Vorlagen integriert sein.

#### *Koordinatentransformation*

Geodatensätze sollen sich aus lokalen Koordinaten in ein übergeordnetes (Landes-) Koordinatensystem transformieren lassen, z.B. ETRS89 UTM33. Dazu ist oft schon eine Helmert-Transformation ohne Skalierung ausreichend. Aber auch geodätische Transformationen sind verfügbar.

#### *Recherche, wiss. Auswertung*

Zur Recherche sollen vielfältige räumliche und attributive Selektionen angeboten werden. Für die Auswertung sollen ebenfalls umfangreiche Bibliotheken mit verschiedensten Tools zur Verfügung stehen, beginnend mit einfachen Messungen bis hin zu statistischen Auswertungen, Sichtbarkeits- und Netzwerkanalysen.

# <span id="page-10-1"></span>**2.4 Datenmodell**

Für die Grabungsvermessung ist ein Datenmodell erforderlich, das folgende Kriterien erfüllt:

- Die Geometrie der vermessenen Objekte muss dreidimensional gespeichert werden.
- Jedes Geodaten-Objekt muss eindeutig identifizierbar und damit sowohl dem Original als auch weiteren Datensätzen der Grabungsdokumentation zuzuordnen sein.
- Das Geodaten-Format soll archivfähig sein.

Die Grabungs-Geodaten bestehen aus einer 3D-Geometrie und damit verbundenen Attributen. Die Geometrie muss mindestens folgende Primitive abbilden können:

- 3D-Punkte,
- 3D-Linienzüge,
- 3D-Flächen/Polygone.

Die Attributierung sollte allgemeingültig und so knapp wie möglich gehalten werden! Sie sollte auf solche Attribute beschränkt sein, die für die Erstellung eines einfachen Grabungsplans nötig sind.

Als Attribute für Grabungs-Geodaten kommen a priori in Frage:

• Aktivitätskode (oder Grabungskode),

- Objekttyp (grobe Einteilung anhand Wortliste: Festpunkt, Schnitt, Befund, Profil, Fund, Probe, …),
- Objekt-ID (eindeutiger Identifikator, z.B. Befund- oder Fund-Nr.),
- Objektart (nähere Spezifikation des Objekttyps, z. B. Befundart: Grab, Grube, Mauerwerk, …),
- Beschriftung (für's Layout, zur Gestaltung von Plänen/Kartierungen),
- Bemerkung.

Damit lassen sich die Geometrien eindeutig mit der weiteren Dokumentation verknüpfen. Außerdem werden die wichtigsten Layout-Anforderungen zur Erstellung von Plänen/Kartierungen bedient.

Weitere Attribute und Verknüpfungen werden üblicherweise über eine separate Datenbankstruktur (Grabungsdatenbank) erfasst und können über die Objekt-ID verlinkt werden. Ggf. wird jedoch eine weitere Strukturierung der Daten hinsichtlich einer noch detaillierteren Darstellung (Layout) gewünscht, dazu können dann beispielsweise folgende Attribute beitragen:

- Datierung
- Phasenzuordnung
- Material
- Ansprache
- ggf. Farbe
- ggf. Zustand
- ggf. Qualität
- ggf. alternativ: flexible Attributierung (Objektart2A, Objektart2B)
- Eine nähere Beschreibung zu den Attributen findet man in der Anlage.

Für die fachliche Auswertung kann es sinnvoll sein, bestimmte räumliche Zusammenhänge (z.B. zwischen Funden und Befunden) schon direkt in den Geodatenattributen mit zu modellieren. Dabei sind jedoch nur n:1-Beziehungen möglich, die z.B. die Zugehörigkeit verschiedener Funde zu genau einem ausgewählten Befund beschreiben.

Als Empfehlung für die Umsetzung gilt der OGC-Standard "Simple Features Access" in der Ausprägung von WKT.

Eine weitere Spezifizierung dieser Angaben ist unbedingt erforderlich. Außerdem ist noch zu klären, ob die Attributstruktur für alle Objekttypen gleich sein soll (was einer zentralen Speicherung/Archivierung und einem Austausch entgegenkommt) oder ob sie den konkreten Anforderungen der Objekttypen (oder gar grabungsspezifischen Anforderungen) folgt.

# <span id="page-11-0"></span>**3 Umsetzung**

Die **Umsetzung** erfordert zunächst eine weitere **Evaluation**, in der z.B. die existierenden FOSS-GIS auf ihre Tauglichkeit hin (insbesondere bzgl. 3D-Editierbarkeit und 3D-Visualisierung) untersucht werden. Daneben sind die Anforderungen des Grobkonzepts mit potentiellen Kooperationspartnern abzustimmen. Mit den Ergebnissen der Evaluation kann ein **Feinkonzept** erstellt werden, dem die **Implementierung** folgt.

# <span id="page-12-0"></span>**Anlage: Beschreibung der Geodaten-Attribute**

Die Attribute orientieren sich beispielhaft an den Gegebenheiten im LfA Sachsen. Für eine breitere Nutzung muss über eine Standardisierung nachgedacht werden.

#### *a-priori-Attribute*

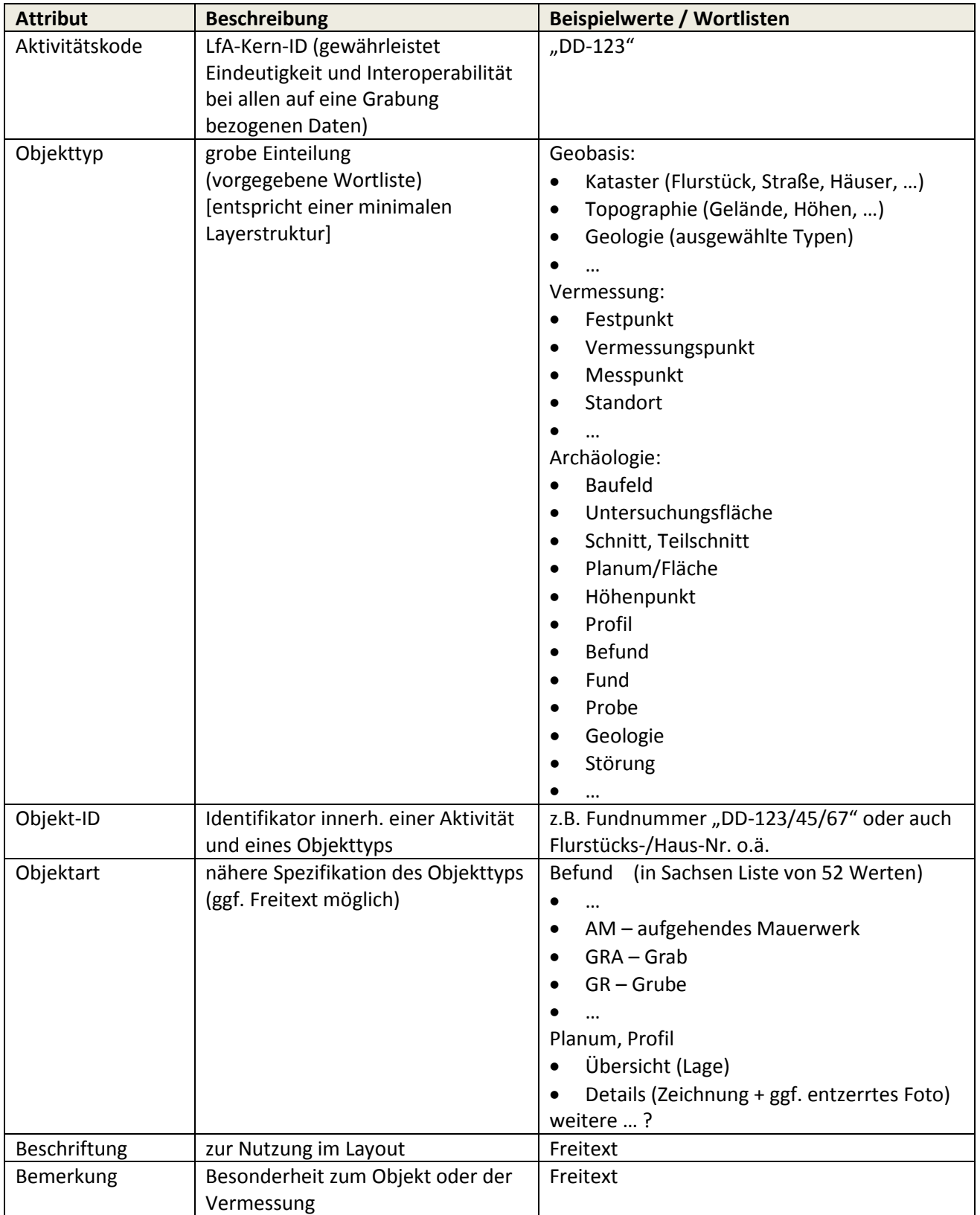

#### *mögliche ergänzende Attribute:*

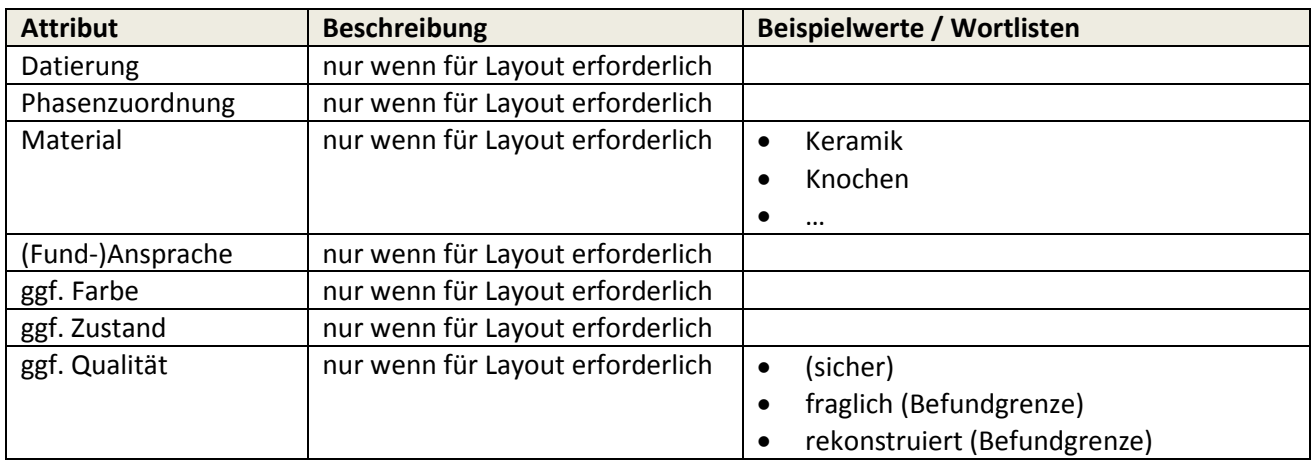

alternative Variante für ergänzende Attribute, die eine gewisse Flexibilität in die ansonsten feste Struktur bringt (hier gehören jeweils 2 Attribute zusammen, das erste erfasst, was beschrieben wird, das zweite erfasst die Beschreibung selbst):

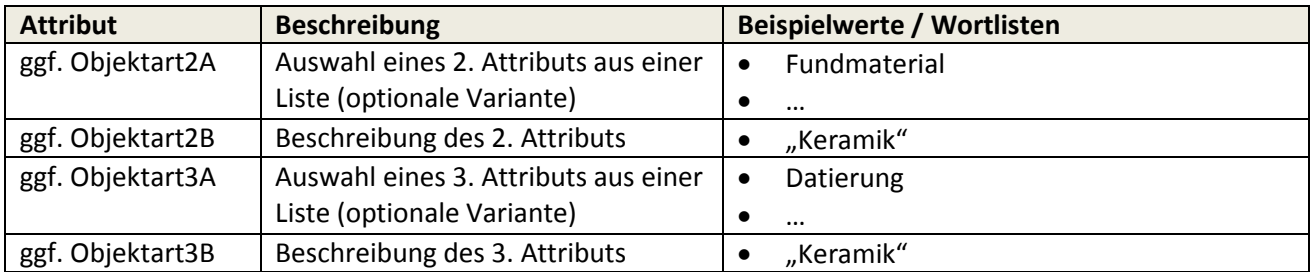